## Éléments de correction sujet 13 (2022)

## Exercice 1

- 1. a -> non, car la mère peut accoucher de jumeaux (2 naissances avec le même idMere)
	- b -> oui, car le couple (date, rang) est unique
	- c -> non, car 2 bébés peuvent avoir la même taille et le même poids
- 2.

Parce que la clé étrangère idMere de la relation Naissances est "liée" avec l'attribut numpatiente de la relation Patientes. La suppression d'une entrée dans la relation Patientes provoquera un problème dans la relation Naissances.

```
3.
   INSERT INTO Patientes
   VALUES
   (13862, "Belanger", "Ninette", "La Rochelle")
4.
   UPDATE Naissances
   SET prenom = "Laurette"
   WHERE idMere = 13860 AND prenom = "Lorette"
5.
   SELECT nom, prenom
   FROM Patientes
   WHERE commune = "Aigrefeuille d'Aunis"
6.
   SELECT AVG(poids)
   FROM Naissances
   JOIN TypesAccouchement ON acc = idAcc
   WHERE libelleAcc = "césarienne"
```
# 7.

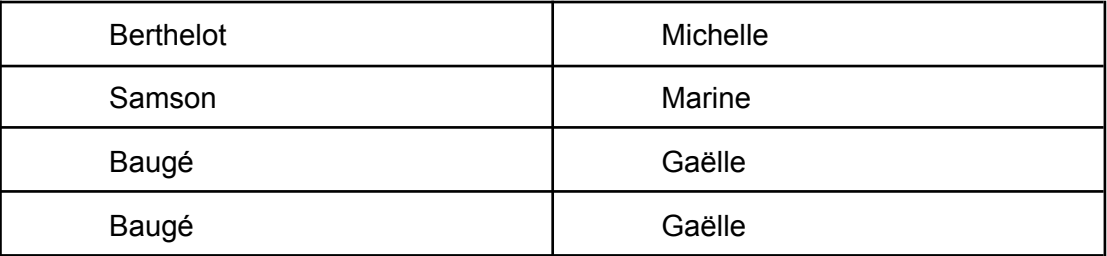

#### Exercice 2

```
1.
   attente.append((50,4))
```
2.

```
a.
   le tri par sélection
   ATTENTION : Malgré ce qui est indiqué dans l'énoncé, cette fonction ne
   renvoie pas la liste triée (elle renvoie None), elle modifie la liste passée en
   paramètre à la fonction.
b.
```

```
quadratique : O(n^2)
```
3.

4.

```
a.
   def quitte(attente):
       return [a for a in attente if a[1] != 1]
b.
   def maj(attente):
       t = []for a in attente:
           t.append((a[0], a[1]-1))return t
a.
   def priorite(attente,p):
```

```
for a in attente:
    if a[0] == p:return a[1]
```
ATTENTION : si p n'est pas présent, la fonction renvoie None, ce qui n'est pas forcément une bonne chose, mais l'énoncé ne prévoit rien dans ce cas.

```
b.
   def revise(attente, p):
      nouvelle = []n = priorite(attente, p)
       for (patient, prio) in attente:
           if patient == p:
               nouvelle.append((patient, 1))
           elif prio < n:
               nouvelle.append((patient, prio+1))
           else :
               nouvelle.append((patient, prio))
       return nouvelle
```

```
Exercice 3
```

```
1. taille = 11; hauteur = 52.
      a. arbre 2sujet
      b.
                        H
                G
           Е
3.
      a. parcours suffixe :
         d
         b
         g
         f
         a
      b.
         def parcours_maladies(arb):
              if arb=={}:
                  return None
             parcours maladies (arb['sag'])
             parcours_maladies (arb['sad'])
             if arb['sag'] == \{\} and arb['sad'] == \{\}:
                  print(arb['etiquette'])
4.
   def symptomes(arb, mal):
       if arb['sag'] := \{\}:
            symptomes(arb['sag'], mal)
       if arb['sad'] := \{ \}:
            symptomes(arb['sad'], mal)
       if arb['etiquette'] == mal:
           arb['surChemin'] = True
           print('symptômes de', arb['etiquette'],':')
       else :
           if arb['sad'] := \{\} and arb['sad']['surChemin']:
                print(arb['etiquette'])
                arb['surChemin'] = True
           if arb['sag'] := \{\} and arb['sag']['surChemin']:
                print('pas de ',arb['etiquette'])
                arb['surChemin'] = True
```
# Exercice 4

## **Partie A**

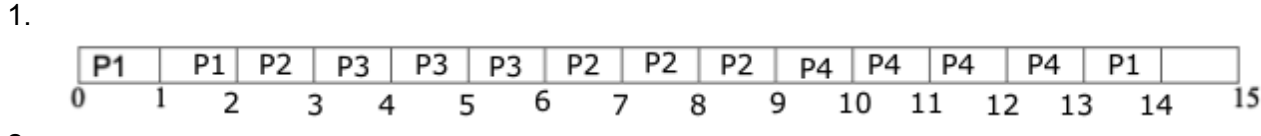

2.

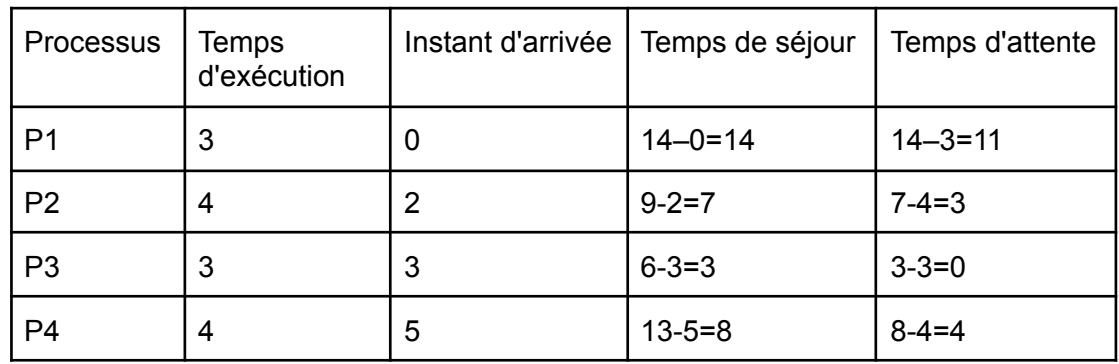

3.

S'il commence dès qu'il arrive et s'il n'est pas interrompu par un autre processus (processus prioritaire)

# **Partie B**

1.

L'analyseur d'échantillon attend D4 car D4 est utilisée par le SGBD Le SGBD attend D5 car D5 est utilisée par le tableur Le traitement de texte attend D3 car D3 est utilisée par le tableur Le tableur attend D1 car D1 est utilisée par le tableur

2.

Cette situation s'appelle un interblocage (deadlock en anglais)

3.

Tableur (parce que D1 est libre) - Traitement de texte (parce que le tableur a libéré D3) - SGBD (car le tableur a libéré D5) - Analyseur d'échantillon (car le SGBD a libéré D4)

#### Exercice 5

### **Partie A**

- 1. adresse réseau : 192.168.1.0 ; masque : 255.255.255.0 (hors programme)
- 2. adresses interfaces réseaux de R5 : 192.168.5.254 ; 175.89.50.254 ; 44.197.5.1
- 3.
- a. 192.168.1.1 à 192.168.1.254
- b. 254 machines adressables

## **Partie B**

- 1. SP -> R5 -> R1 -> R0 -> RL R
- 2. SP -> R5 -> R4 -> R2 -> R0 -> RL R

## **Partie C**

- 1.
- $C = 10^9 / 400.10^6 = 2.5$  donc  $C = 3$ 2.
- $BP = 10^9 / 5 = 2.10^8$  b/s = 200 Mb/s
- 3.
- SP -> R5 -> R4 -> R2 -> R1 -> R0 -> RL R pour un coût total C = 1+4+1+2=8 4.
	- SP -> R5 -> R4 -> R3 -> R0 -> RL R pour un coût total C = 1+5+4=10